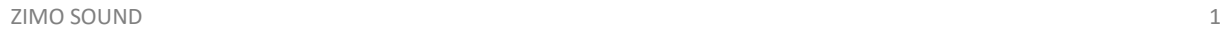

Quelle Wikipedia

- Ein Reset kann durch CV #8 = 8 durchgeführt werden.
- Mit "Betriebsgeräusch ein" wird der Funktionsausgang FA1 als möglicher Rauchgenerator aktiviert. CV #353 bestimmt die Abschaltzeit des Heizelements in 25-Sekunden-Schritten. Hier: Wert 24 = 10 Minuten.
- Mit "Kohleschaufeln" wird der Ausgang FA3 als mögliches Feuerbüchsenflackern aktiviert.

Das Projekt wurde in der neuen 16-Bit Technologie für ZIMO MS-Decoder realisiert

Eisenbahnvereinen und -museen heute noch als zuverlässige Triebfahrzeuge.

- Der Decoder muss mindestens Software Version 4.50 aufweisen.
- Der Decoder lässt sich auf Adresse 3 steuern
- Um die Funktionstüchtigkeit des Projektes zu gewährleisten, sollten CV-Werte nur sehr behutsam verändert werden.

dieser Baureihe sollte der stark gestiegene Lokomotivbedarf unter Kriegsbedingungen gedeckt werden. Die deutschen Einheitslokomotiven, von denen die Kriegslokomotiven der Baureihen 52 (und 42) abgeleitet wurden, hatten sich insbesondere wegen der zu erwartenden Verluste und für eine Großserienproduktion als zu aufwendig und teuer erwiesen. Nach dem Krieg waren die Maschinen der Baureihe 52 in vielen Teilen Europas beim Wiederaufbau noch lange unentbehrlich. Die Lokomotiven waren mit unterschiedlichen Schlepptendern gekuppelt, überwiegend mit dem charakteristischen Wannentender des Typs 2'2' T30. Wegen des Winterbetriebes und des zu erwartenden hohen Anteils an Fahrten mit dem Tender voraus erhielten die Lokomotiven der Baureihen 52 und 42 erstmals vollständig geschlossene, sogenannte »Norweger«-Führerstände. Führerstand und Tender waren mit einem runden Faltenbalg verbunden. Während von den Originallokomotiven der Baureihen 52 (den sogenannten Altbauloks) in Deutschland nur noch wenige Exemplare erhalten sind, dienen die robusten Rekolokomotiven der Reihe 52.80 bei vielen

Bild: Wikipedia Die Lokomotiven der **Baureihe 52** der Deutschen Reichsbahn sind die bekanntesten Kriegslokomotiven. Sie wurden ab 1942 in mehr als 7000 Exemplaren gebaut, geplant waren 15.000 Maschinen. Nach dem Krieg wurden aus vorhandenen Teilen weitere 300 Stück hergestellt. Mit den Maschinen

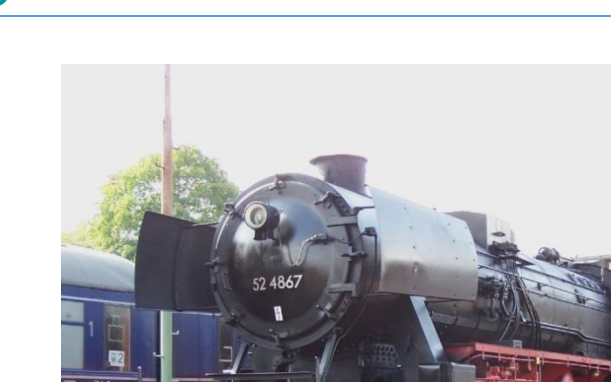

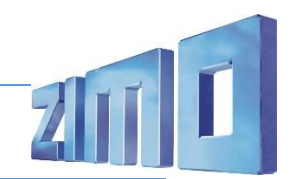

Projekt Einstellungen und Information: ZIMO Projektnr.: A052

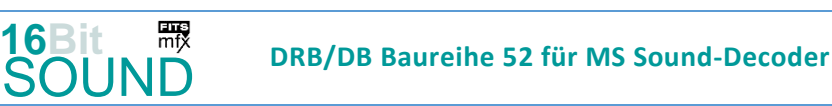

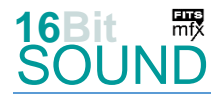

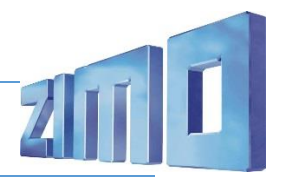

 Die aktuelle Version des Projektes weist folgende Änderungen zur vorigen Version auf: kräftigere Dampfschläge, keine Kolbenspeisepumpe aber zwei Injektoren, kräftigere Pfiffe

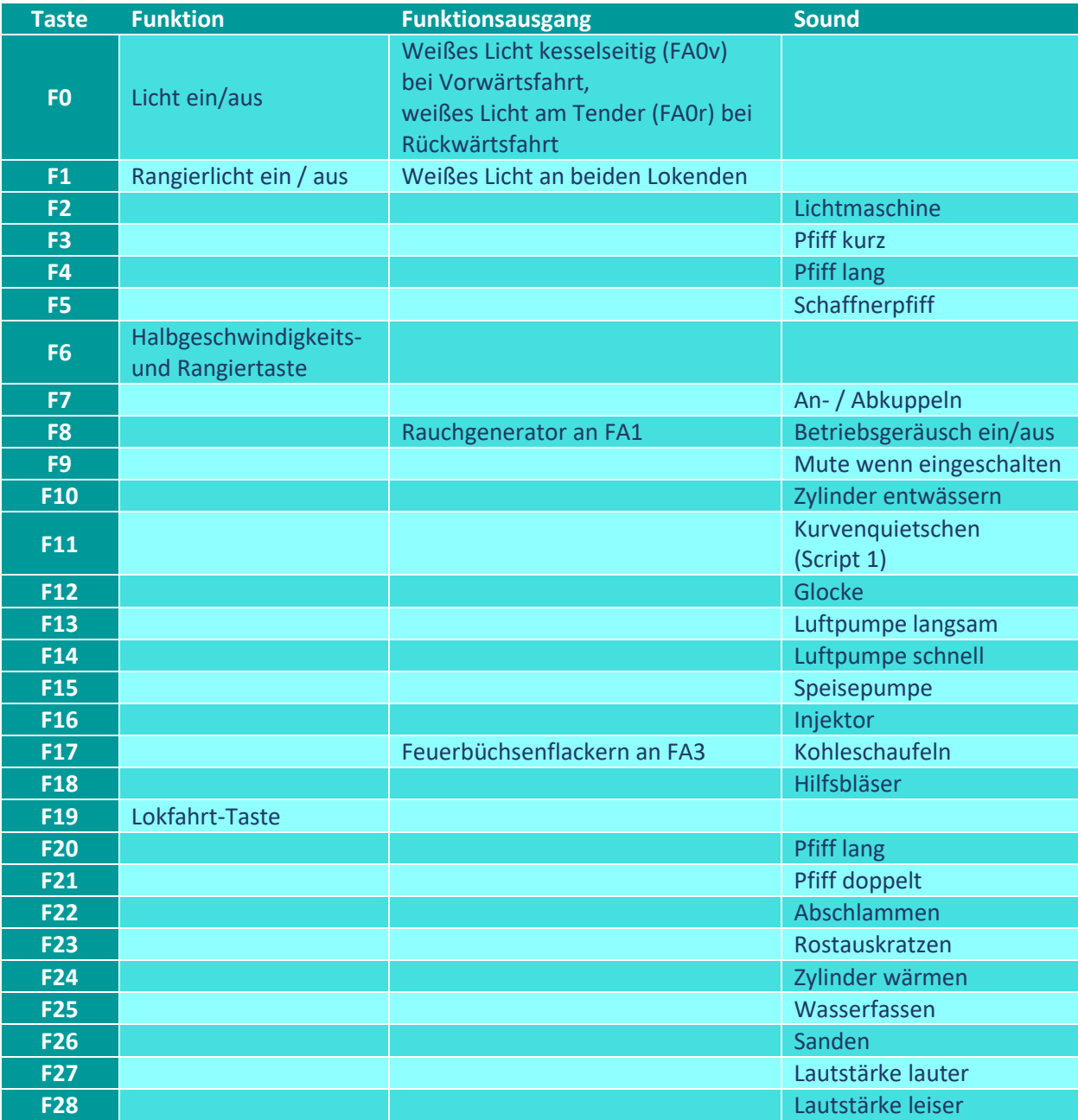

Sound ein/aus auf F8 entspricht dem ZIMO Standard:

Soll Sound ein/aus mit F1 geschaltet werden, sind folgende CVs zu programmieren:

- $-CV$  401 = 8
- $-CV$  408 = 1

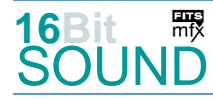

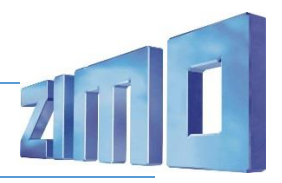

# Zufallsgeneratoren:

- Z1: Luftpumpe schnell (nach Anhalten der Lok) Z4: Injektor
- Z2: Luftpumpe langsam Z5: Sicherheitsventile
- Z3: Kohleschaufeln

## Geänderte CVs:

CV# 1 = 3 Fahrzeugadresse <br>CV# 2 = 3 Geschwindigkeit Min. <br>CV# 397 = 25 Lauter-Taste CV#  $2 = 3$  Geschwindigkeit Min. CV# 3 = 27 Beschleunigungszeit CV# 516 = 85 F2 Sound-Nummer CV# 4 = 18 Verzögerungszeit CV# 517 = 23 F2 Lautstärke CV# 5 = 180 Geschwindigkeit Max. CV# 518 = 8 F2 Loop-Info CV# 9 = 97 Motorregelung Periode/Länge CV# 519 = 107 F3 Sound-Nummer CV# 27 = 48 ABC Bremsstrecke CV# 522 = 109 F4 Sound-Nummer  $CV# 28 = 3$  RailCom Konf  $CV# 525 = 95$  F5 Sound-Nummer CV# 29 = 14 DCC Konfig (Binär) CV# 526 = 128 F5 Lautstärke CV# 35 = 3 Function Mapping F1 CV# 531 = 86 F7 Sound-Nummer CV# 42 = 4 Function Mapping F8 CV# 532 = 91 F7 Lautstärke CV# 57 = 140 Motorreg. Referenzspg. CV# 533 = 8 F7 Loop-Info CV# 58 = 255 Motorreg. Regeleinfluss CV# 546 = 84 F12 Sound-Nummer  $CV# 61 = 97$  Function Mapping Konfig  $CV# 547 = 128$  F12 Lautstärke CV# 105 = 145 User data 1 CV# 548 = 8 F12 Loop-Info CV# 112 = 64 ZIMO Konfig 1 (Binär) CV# 549 = 104 F13 Sound-Nummer CV# 124 = 35 Rangiertaste Konfig (Binär) CV# 550 = 91 F13 Lautstärke CV# 125 = 88 Effekte Lvor CV# 551 = 8 F13 Loop-Info CV# 126 = 88 Effekte Lrück CV# 552 = 105 F14 Sound-Nummer CV# 127 = 72 Effekte FA1 CV# 553 = 91 F14 Lautstärke CV# 129 = 8 Effekte FA3 CV# 554 = 8 F14 Loop-Info CV# 137 = 80 Rauch PWM Stillstand CV# 555 = 97 F15 Sound-Nummer CV# 138 = 130 Rauch PWM konst. Fahrt CV# 556 = 91 F15 Lautstärke CV# 139 = 255 Rauch PWM Beschleunigen CV# 557 = 72 F15 Loop-Info CV# 147 = 100 Motorreg. min. Timeout CV# 558 = 103 F16 Sound-Nummer  $CV# 148 = 45$  Motorreg. D-Wert CV#  $559 = 91$  F16 Lautstärke CV# 149 = 65 Motorreg. fixer P-Wert CV# 560 = 72 F16 Loop-Info CV# 154 = 16 ZIMO Konfig 2 (Binär) CV# 561 = 96 F17 Sound-Nummer CV# 155 = 6 Halbgeschw. Taste CV# 562 = 91 F17 Lautstärke CV# 156 = 6 Rangiertaste Anf/Brems CV# 563 = 8 F17 Loop-Info CV# 158 = 12 ZIMO Konfig 3 (Binär) CV# 564 = 83 F18 Sound-Nummer CV# 190 = 100 Effekte Aufdimm CV# 565 = 91 F18 Lautstärke CV# 191 = 50 Effekte Abdimm CV# 566 = 72 F18 Loop-Info CV# 254 = 52 Projekt-ID CV# 573 = 111 Sieden Sou'Nr CV# 256 = 2 Projekt-ID CV# 574 = 64 Sieden Lautstärke CV# 267 = 108 Dampfschlag Takt CV# 577 = 92 Bremsenquietschen Sou'Nr CV# 272 = 72 Entwässerungs-Dauer [0,1s] CV# 578 = 64 Bremsenquietschen Lautstärke CV# 273 = 22 Anfahrverzögerung CV# 581 = 81 Anfahrpfiff Sou'Nr CV# 275 = 180 Lautstärke Konstant Langsam CV# 582 = 64 Anfahrpfiff Lautstärke

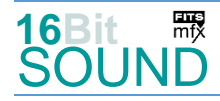

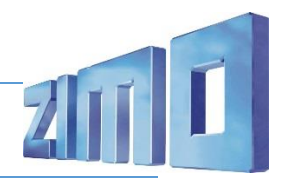

CV# 276 = 180 Lautstärke Konstant Schnell CV# 583 = 88 Entwässern Sou'Nr CV# 282 = 80 Dauer der Beschleun. Lautstärke [0,1s] CV# 673 = 108 F20 Sound-Nummer CV# 284 = 15 Schwelle für Verzögerungs-Lautstärke CV# 676 = 110 F21 Sound-Nummer CV# 286 = 165 Lautstärke bei Verzögerung CV# 679 = 94 F22 Sound-Nummer CV# 287 = 60 Brems-Quietsch-Schwelle CV# 680 = 181 F22 Lautstärke CV# 288 = 100 Brems-Quietsch-Mindestfahrzeit [0,1s] CV# 682 = 98 F23 Sound-Nummer CV# 307 = 128 Kurvenquietschen Eingänge CV# 683 = 91 F23 Lautstärke CV# 313 = 109 Mute-Taste CV# 684 = 64 F23 Loop-Info CV# 314 = 45 Mute Ein-/Ausblendzeit [0,1s] CV# 685 = 91 F24 Sound-Nummer CV# 315 = 30 Z1 Min'intervall CV# 686 = 91 F24 Lautstärke CV# 316 = 30 Z1 Max'intervall CV# 687 = 64 F24 Loop-Info CV# 317 = 10 Z1 Abspieldauer [s] CV# 688 = 90 F25 Sound-Nummer CV# 318 = 40 Z2 Min'intervall CV# 689 = 64 F25 Lautstärke CV# 319 = 80 Z2 Max'intervall CV# 690 = 72 F25 Loop-Info CV# 320 = 14 Z2 Abspieldauer [s] CV# 691 = 93 F26 Sound-Nummer CV# 321 = 100 Z3 Min'intervall CV# 692 = 46 F26 Lautstärke CV# 322 = 140 Z3 Max'intervall CV# 693 = 72 F26 Loop-Info CV# 323 = 10 Z3 Abspieldauer [s] CV# 744 = 105 Z1 Sound-Nummer CV# 324 = 80 Z4 Min'intervall CV# 745 = 91 Z1 Lautstärke CV# 325 = 100 Z4 Max'intervall CV# 746 = 8 Z1 Loop-Info CV# 327 = 220 Z5 Min'intervall CV# 747 = 104 Z2 Sound-Nummer CV# 328 = 240 Z5 Max'intervall CV# 748 = 91 Z2 Lautstärke CV# 329 = 1 Z5 Abspieldauer [s] CV# 749 = 8 Z2 Loop-Info CV# 330 = 220 Z6 Min'intervall CV# 750 = 96 Z3 Sound-Nummer CV# 331 = 240 Z6 Max'intervall CV# 751 = 91 Z3 Lautstärke  $CV# 332 = 1$  Z6 Abspieldauer [s]  $CV# 752 = 8$  Z3 Loop-Info CV# 345 = 19 Set-Umschalt-Taste CV# 753 = 97 Z4 Sound-Nummer CV# 346 = 2 Set-Umschalt-Bedingungen CV# 754 = 91 Z4 Lautstärke CV# 347 = 19 Lokfahrt-Taste CV# 755 = 72 Z4 Loop-Info CV# 348 = 2 Lokfahrt-Aktionen (Binär) CV# 756 = 82 Z5 Sound-Nummer CV# 353 = 24 Rauch max. Laufzeit [25s] CV# 757 = 181 Z5 Lautstärke  $CV# 390 = 150$  Lokfahrt CV3/CV4 Reduktion  $CV# 758 = 72$  Z5 Loop-Info CV# 395 = 80 Max. Lautstärke CV# 835 = 1 Anzahl Set+ Tasten

#### Sound Samples:

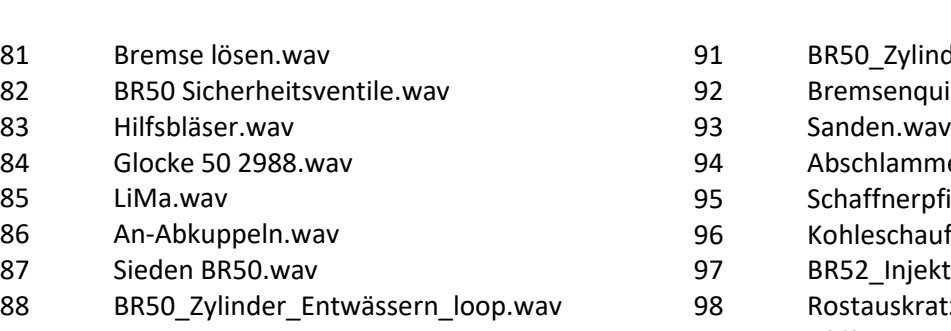

- 89 Kurvenquietschen.wav
- 90 Wasserfassen.wav
- der wärmen.wav
- ietschen3 2.wav
- en.wav
- iff wav
- feln kurz.wav
- or-kurz.wav
- zen.wav
- 99 Pfiff\_52\_kurz.wav
- 100 Pfiff\_52\_lang.wav

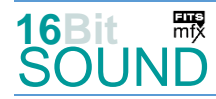

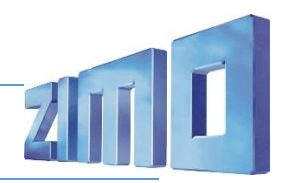

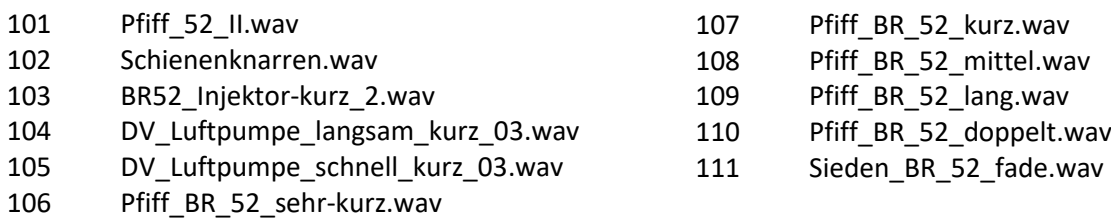

**RR** Das Projekt ist mit mfx-Funktionssymbolen ausgestattet und für die Verwendung von Lokbildern vorbereitet: für die BR 52 gilt die mfx-Produktnummer 13312.

## Die neue Decodergeneration von ZIMO:

…heißt **MS-Decoder**. Der Erste seiner Art ist der MS450 der den MX645 ersetzen wird. Es handelt sich dabei um einen Multiprotokoll-Decoder, der auf Anlagen mit DCC- (Digital Command Control), MM- (Motorola) oder Märklin mfx Format einsetzbar ist. Natürlich ist der Decoder auch auf analog gesteuerten Anlagen mit Gleichsowie Wechselstrom fahrbar.

Die 16 Bit Auflösung, die 22 kHz Samplerate und der 128 Mbit Soundspeicher sind ja schon von der Decoderlieferung für die Roco BR 85 bekannt.

All das bedeutet für Modellbahner einen noch besseren, leistungsfähigeren und klanglich präziseren sowie dynamischeren ZIMO Decoder als bisher. ZIMO setzt damit einen weiteren Schritt in Richtung Vorbildtreue. Natürlich bleiben alle geschätzten Merkmale sowie bekannten Möglichkeiten der MX-Decoder erhalten bzw. werden weiter ausgebaut.

## Die technischen Daten:

ECHTE 16 Bit Auflösung - 22 oder 44 kHz Samplerate - 16 Kanäle - 128 Mbit Speicher - Multiprotokoll: DCC, mfx, MM

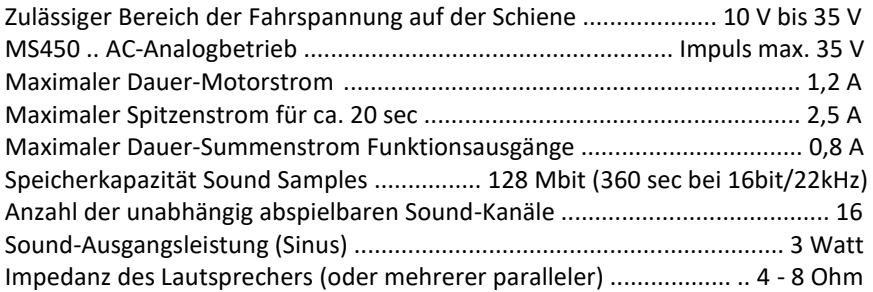

ZIMO Elektronik GmbH Schönbrunner Strasse 188 1120 Wien Österreich

mfx® ist eine eingetragene Marke der Gebrüder Märklin & Cie. GmbH, 73033 Göppingen, Deutschland